# *Part A [10 points]*

1) Choose the term from the list that matches each description.

### **Terms**

- a) Access Time
- b) Addressability
- c) Arithmetic/Logic Unit
- d) Bus Width
- e) Control Unit
- f) CPU
- g) Instruction Register
- h) Latency
- i) Program Counter
- j) Registers
- k) Seek Time
- l) Transfer Rate

### **Descriptions**

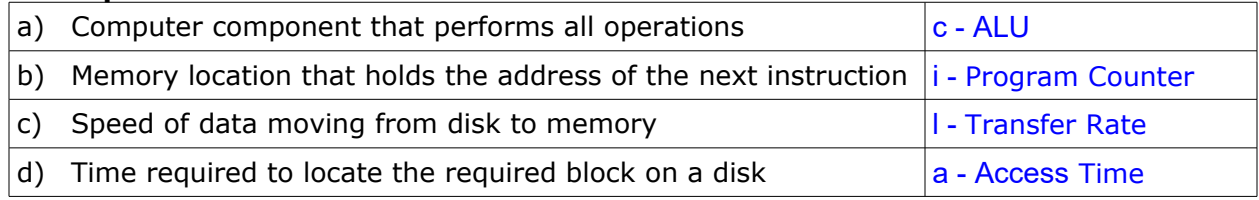

2) Place a label in each of the blanks on the graphic to identify the component.[6]

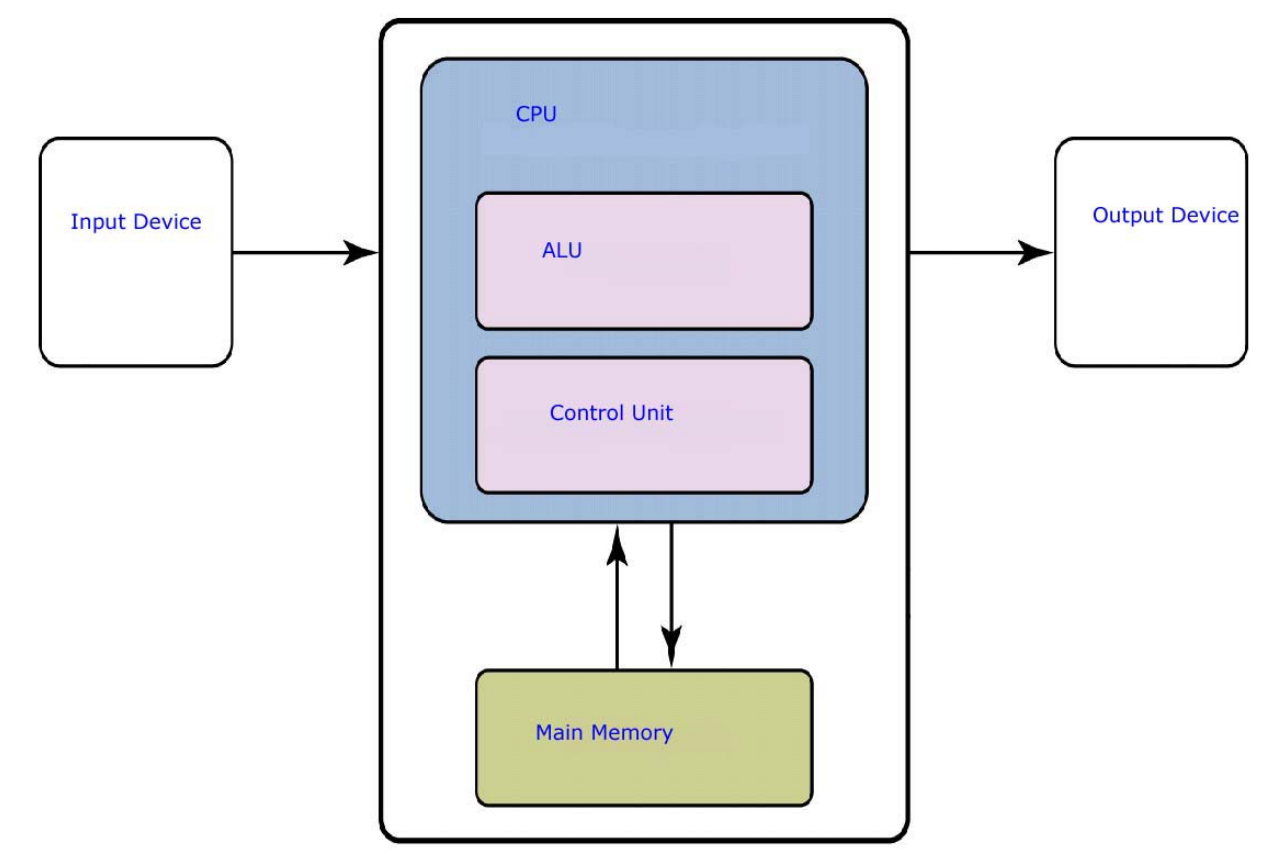

### *Part B – Short Answers [11 points]*

Refer to the following circuit diagram for all questions in this Part.

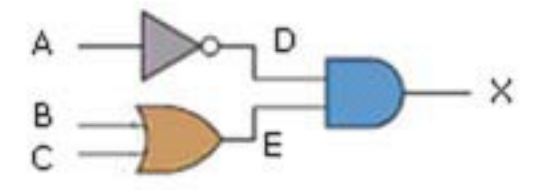

1. Write a Boolean expression that represents this circuit. [3]

 $X = A' \bullet (B + C)$ The parentheses are paramount.

2. Show how this circuit can be described in an Excel formula). [3]

 $=$  AND( NOT(A), OR(B,C))

3. How many transistors are required to construct the circuit? [1]

7

4. Complete the Truth Table for this circuit. [5]

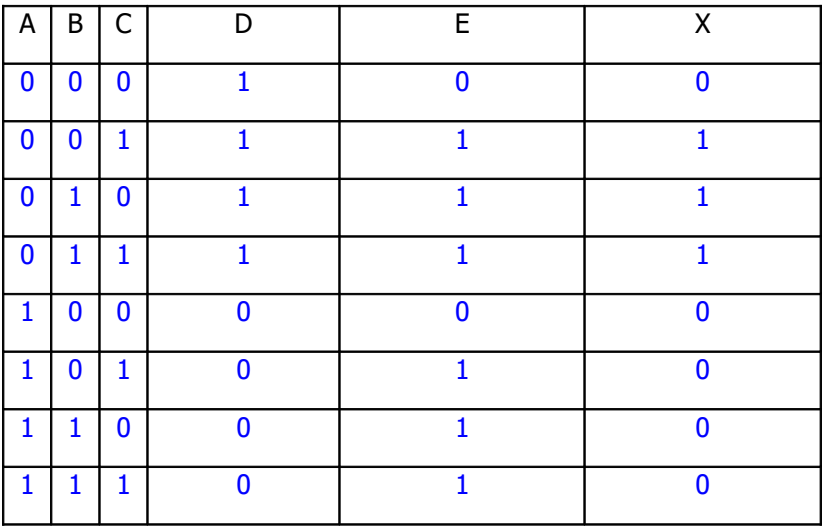

1 point for columns A,B,C

1 point for each correct column

# **Part B** [6 points]

The table at the bottom of the page lists 3 processes in the *Ready state*, along with their **Service Times**.

The charts represent the scheduling of the processes under 3 techniques:

- **FCFS** First Come First Served
- **RR** Round Robin
- **SJN** Shortest Job Next
- 1) What name is given to this type of chart? [1]

#### **Gannt**

2) Identify each of the charts by the scheduling technique it represents. [2]

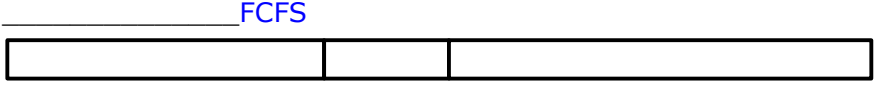

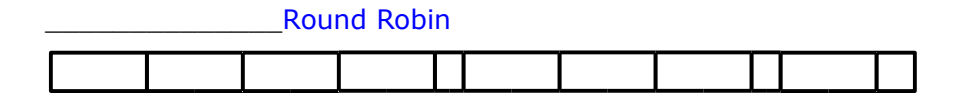

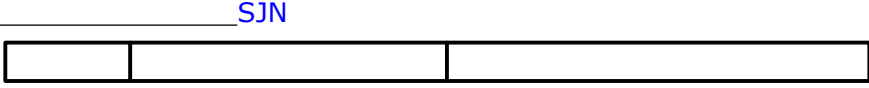

3) Now use the charts to calculate the Turnaround Times under each technique. [3]

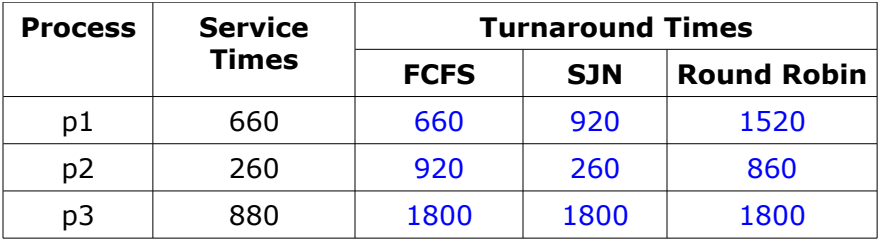

**N.B. When required, use a quantum of 200 units.**

## *Part D – Construct Excel formulas [11 points]*

Use only the data shown to answer the following questions. All ranges have been named using the labels that appear in the worksheets.

The table below has data in the left two columns and formulas in the right two. All entries in the **SURNAME** column are in UPPER case. All entries in the **given\_name** column are in lower case.

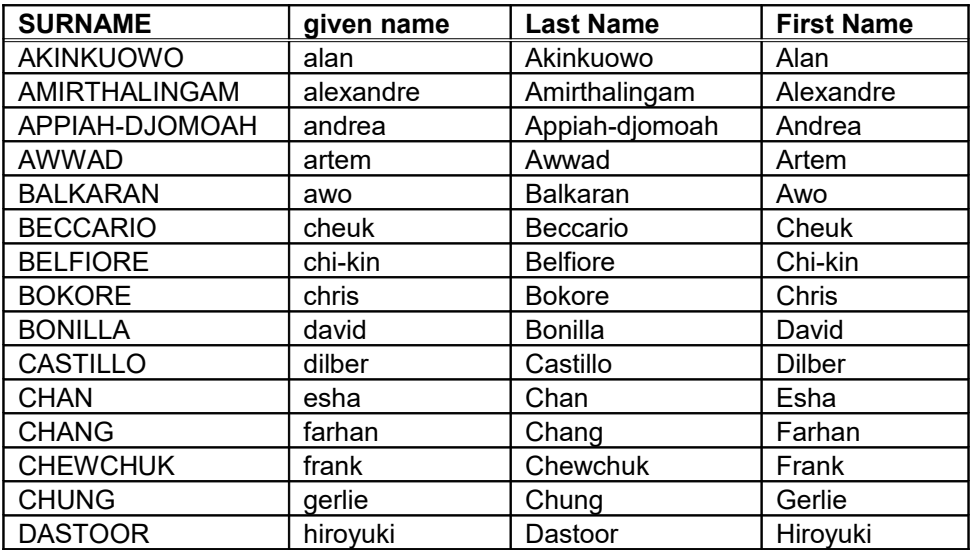

1. Write An Excel formula that will produce the values in the **First Name** column.[5]

=UPPER( LEFT(given\_name, 1)) & RIGHT(given\_name, LEN( given\_name) -1)

or

=CONCATENATE( UPPER( LEFT(given\_name, 1)) , RIGHT(given\_name, LEN( given\_name) -1))

or

 $=$  UPPER( LEFT(given\_name, 1)) & MID( given\_name, 2, LEN(given\_name)-1)

An instructor decides to track the number of students who visit during office hours. The number of visitors is added to this worksheet, which then calculates the **Total** to date, and the **Daily % of Total**.

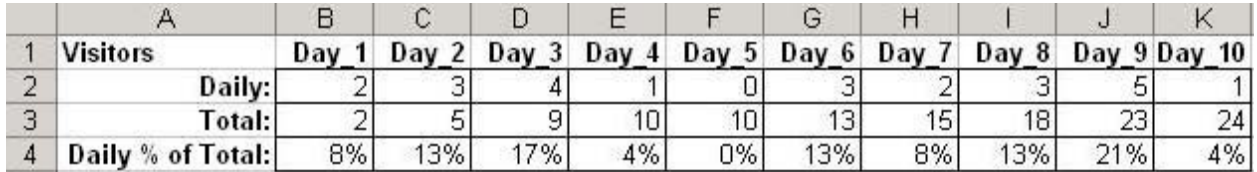

2. Write the formula(s) necessary to calculate the **Total:** row.[3]

### $B3 =$  Daily

 $C3 =$  Daily + B3 copy formula across

3. Write one formula that calculates **Daily % of Total** when copied to all cells.[3]

=Daily / Day\_10 Total

### *Part E – Multiple Choice [5 points]*

Circle the letter representing the best choice for each of the following questions.

- 1) A column in an Excel worksheet named **Letter Grade** contains the formula =IF(Score<80,"B",IF(Score<70,"C",IF(Score<60,"D",IF(Score<50,"F","A")))) What will appear in **Letter Grade** when **Score** is 95?
	- A) A B) B C) C  $D$ ) D E) F
- 2) Using to the formula in the previous question, what will appear in **Letter Grade** when **Score** is 55?
	- A) A B) B C) C D) D E) F

3) Which of the following expressions could NOT be the first argument in an Excel IF function?

A)  $C1 < B1$  B) "C1" < "B1" C) "C1 < B1" D) ISBLANK(C1) E) NOT(C1<B1)

A company decides to give some of its employees a holiday bonus. Those who have been employed at the company for at least 10 years get a bonus if their performance is considered either good or excellent. Those who have not been employed at the company that long get a bonus only if their performance is considered excellent. Assume the columns are named as shown.

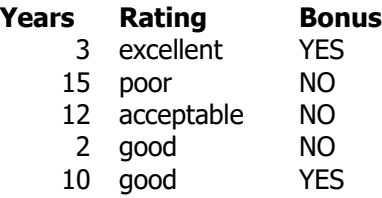

- 4) Which formula could have been used to calculate the values in the **Bonus** column.
	- A) =IF(OR(AND(Years>=10, Rating="good"),Rating="excellent"),"YES","NO")
	- B) =IF(Rating="good" AND IF (Years>=10," YES "," NO"))
	- C) =IF(Rating>="good",IF(Years>=10,"YES", "NO"),"NO"))
	- D) =IF(Years>=10 AND (Rating="excellent" OR Rating="good"),"YES","NO")
	- E) =IF(Years>=10 AND (Rating>="good"),"Yes","No")
- 5) Excel's LOOKUP function is often used in conjunction with \_\_\_\_\_\_\_\_\_\_\_\_\_\_\_\_\_\_\_ to compute fre quency distributions.
	- A) the FREQUENCY function
	- B) the SUMIF function
	- C) the COUNTIF function
	- D) the IF function
	- E) none of the above

## *Part F – Construct Excel formulas [7 points]*

*The rows have been named with the labels in the left column.*

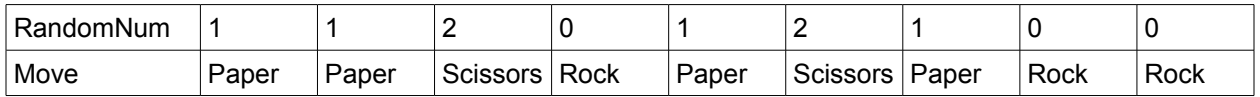

**RandomNum** is a randomly generated integer: 0, 1, or 2.

#### **Move** is

- "Rock" when **RandomNum** is 0,
- "Paper" when **RandomNum** is 1,
- and "Scissors" otherwise.

Write a single Excel formula to display the appropriate **Move**s. [7]

=IF( RandomNum=0, "Rock", IF( RandomNum=1, "Paper", "Scissors"))

## *Bonus [3 points]*

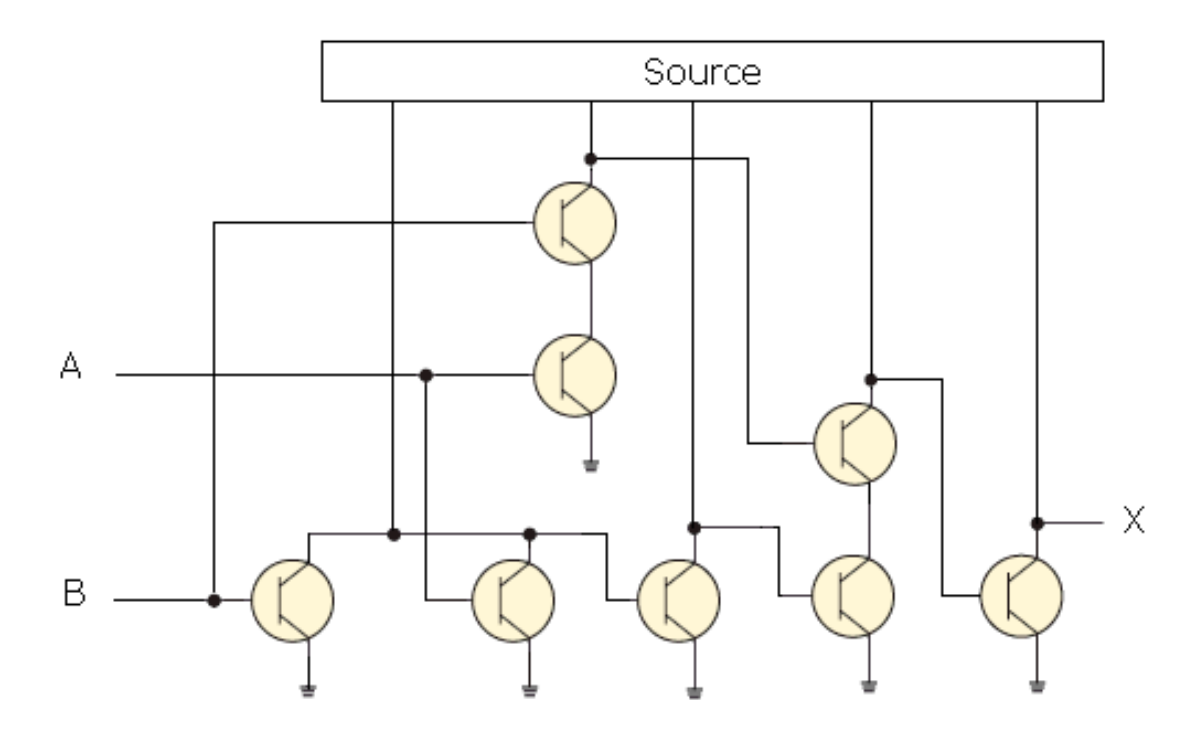

As briefly as possible, describe the behaviour of this circuit of transistors.

XOR,  $A \oplus B$ ,  $A \leq B$  are all worth 3 points

A Boolean expression like (A+B) • (A•B)' or (A+B)(AB)' is worth 2 A functional expression like AND(OR(A,B),NOT(AND(A,B))) is worth 2

Award 1 for a circuit diagram that looks correct